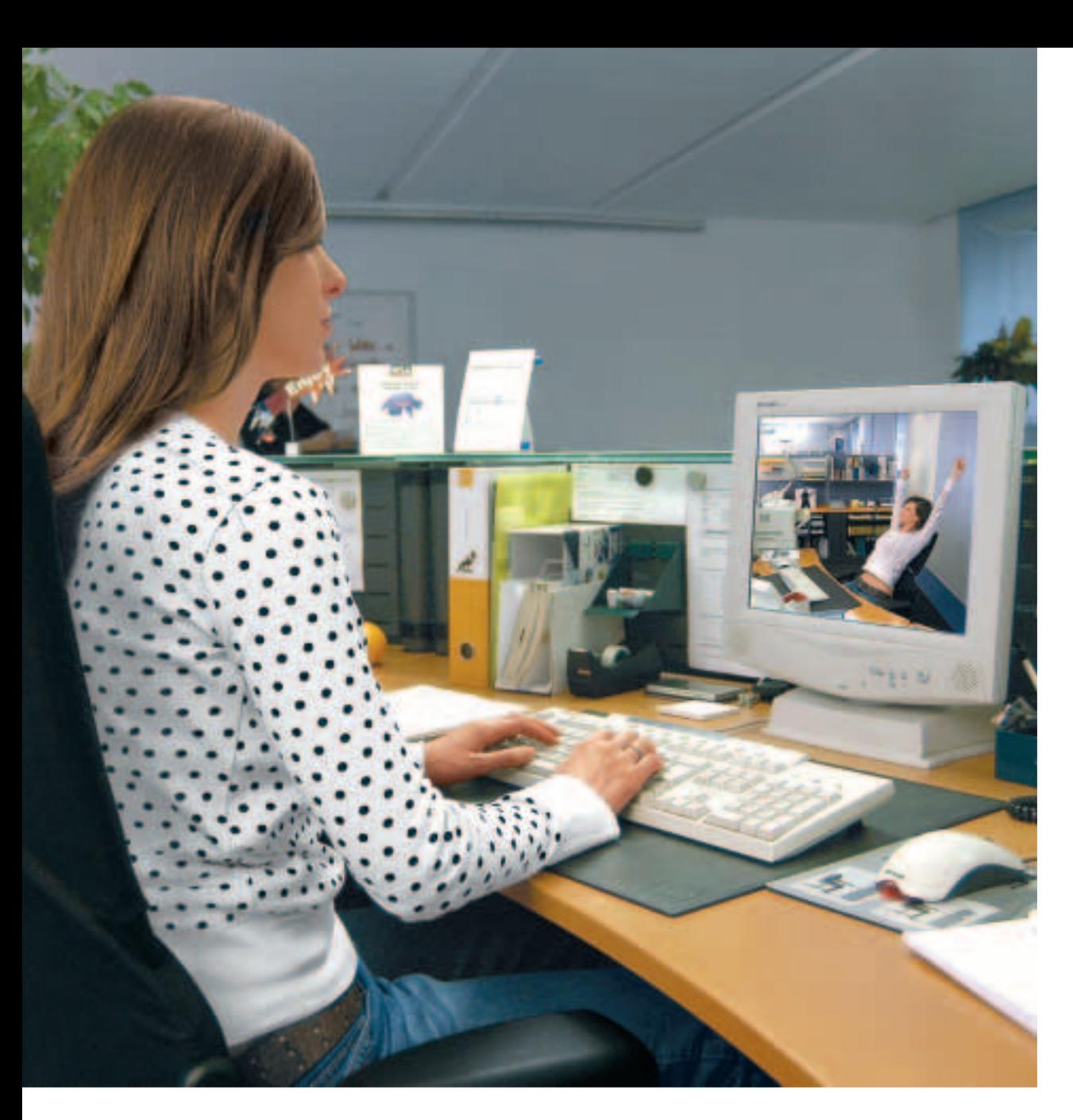

# L'uso del videoterminale

Informazioni utili per il vostro benessere

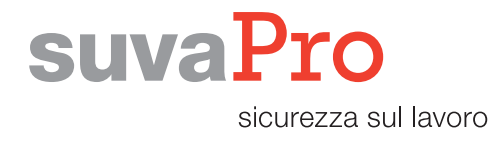

**Quando lavorate al videoterminale accusate una serie di disturbi, ad es. bruciore agli occhi, collo rigido, mal di testa, dolori in corrispondenza di spalle, braccia e mani? Oppure sono i riflessi sullo schermo a darvi noia?**

**Per quasi tutti questi disturbi c'è una soluzione e il presente opuscolo vuole essere un aiuto per tutti coloro che lavorano al videoterminale e vogliono organizzare correttamente la propria postazione di lavoro.**

**Sullo stesso argomento, ma per un pubblico più esperto, la Suva mette a disposizione una pubblicazione molto più ampia e dettagliata dal titolo «Il lavoro al videoterminale» (codice 44022.i).**

Suva Istituto nazionale svizzero di assicurazione contro gli infortuni Tutela della salute Casella postale, 6002 Lucerna

Per informazioni: tel. 041 419 51 11

Per ordinazioni: www.suva.ch/waswo fax 041 419 59 17 tel. 041 419 58 51

#### **L'uso del videoterminale**

Informazioni utili per il vostro benessere

Autore: Walter Lips Suva, Divisione sicurezza sul lavoro, Settore fisica, Lucerna

Riproduzione autorizzata con citazione della fonte.  $1^a$  edizione – gennaio 1992 Edizione rielaborata – luglio 2003  $10^{a}$  edizione – aprile 2004 – da 35000 a 38000 copie

**Codice: 44034.i**

# Sommario

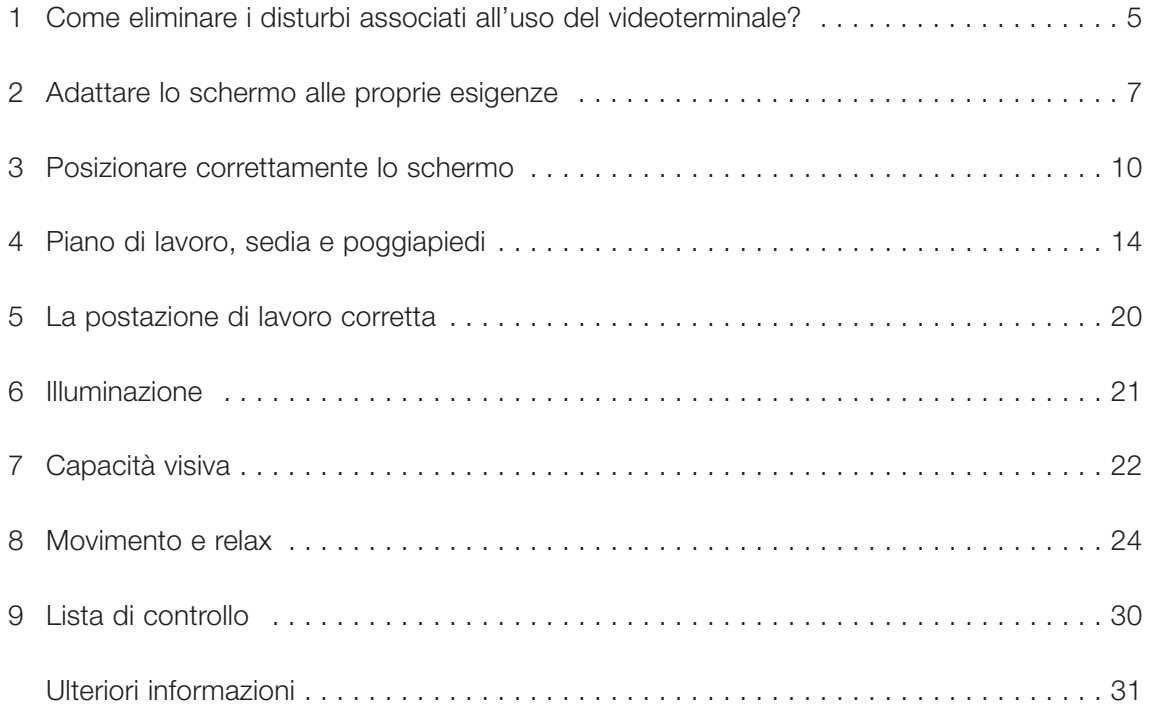

# 1 Come eliminare i disturbi associati all'uso del videoterminale?

È interessante notare come negli ultimi dieci anni i malesseri maggiormente accusati dagli utenti siano rimasti sempre gli stessi: mal di testa e rigidità alla nuca, bruciore agli occhi, iperlacrimazione, nervosismo, dolori in corrispondenza di spalle, braccia e mani.

Non solo questi disagi sono rimasti sempre gli stessi, ma sembrano essere più frequenti. Ciò è legato da un lato alla grande diffusione del videoterminale, dall'altro a ritmi di lavoro sempre più stressanti. Aumentando lo stress, diminuisce la nostra soglia di tolleranza nei confronti dei fattori di disturbo e quindi anche la nostra insofferenza.

# **Quali sono le cause dei disturbi maggiormente lamentati?**

I **disturbi all'apparato visivo** sono dovuti essenzialmente ad un'elevata sollecitazione e all'affaticamento degli occhi. L'apparato oculare è maggiormente sollecitato per i seguenti motivi:

- maggiore sforzo accomodativo e adattativo (distanze e livelli di luminosità sempre differenti);
- posizionamento scorretto dello schermo rispetto alle finestre e ad altre sorgenti luminose; questo causa abbagliamenti, riflessi fastidiosi e un maggiore contrasto chiaro-scuro;
- sfarfallio dei caratteri e dello sfondo con gli schermi di vecchia generazione;
- cattiva visualizzazione di singoli caratteri, frasi o di intere porzioni di testo;
- desktop sfruttato in maniera insoddisfacente.

I **dolori al collo e alle articolazioni** sono imputabili a:

- posizione sedentaria protratta o postura scorretta:
- spazio insufficiente per la tastiera e il mouse;
- mancanza di ausili di lavoro ergonomici (ad es. poggiapiedi, poggiapolsi per tastiera e mouse);
- altezza della sedia non perfettamente idonea o del tutto inidonea alle caratteristiche fisiche dell'utente;
- schermo collocato in posizione rialzata;
- uso di occhiali non idonei o ridotta capacità visiva, ad es. l'uso di occhiali progressivi non adatti può costringere l'utente ad assumere una posizione incongrua con la testa.

La maggior parte di questi malesseri si può evitare.

È quindi importante:

● disporre di uno schermo moderno e adatto alle attività lavorative, così come di arredi regolabili;

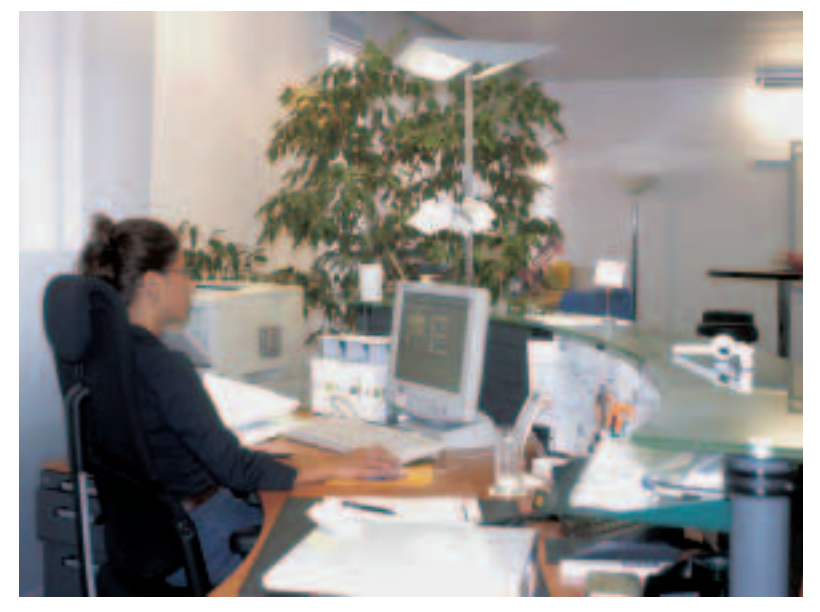

Figura 1 Moderna postazione di lavoro al videoterminale.

- adattare la postazione di lavoro alle proprie caratteristiche fisiche (sedia, tavolo e schermo devono essere regolabili in altezza);
- poter lavorare anche in piedi;
- utilizzare occhiali adeguati, se necessario;
- poter fare delle pause e rilassarsi.

Per maggiori dettagli vi consigliamo di leggere i capitoli successivi.

I disturbi elencati sono certamente fastidiosi e richiedono quindi un intervento correttivo, ma non si tratta di malattie professionali. I timori paventati da molti di un probabile legame tra l'uso del videoterminale e alcune malattie professionali (ridotta capacità visiva, pericolo di radiazioni) non sono ancora stati provati.

# 2 Adattare lo schermo alle proprie esigenze

Non importa che possediate uno schermo moderno o di vecchia generazione – per intenderci quello a tubi catodici – l'importante è che lo si possa ruotare e inclinare in base alle proprie esigenze. Da non sottovalutare è anche la **corretta impostazione della superficie dello schermo**.

- Regolate il contrasto e la luminosità in base alle vostre esigenze.
- Fate in modo che siano visualizzati sullo schermo solo le icone e gli strumenti di lavoro necessari per il vostro lavoro. In questo modo potete sfruttare al meglio la superficie utile dello schermo (figura 3).
- Utilizzate lo zoom per impostare le dimensioni dei caratteri che preferite.
- Se avete problemi con le dimensioni dei font del sistema, modificate le impostazioni del sistema operativo.

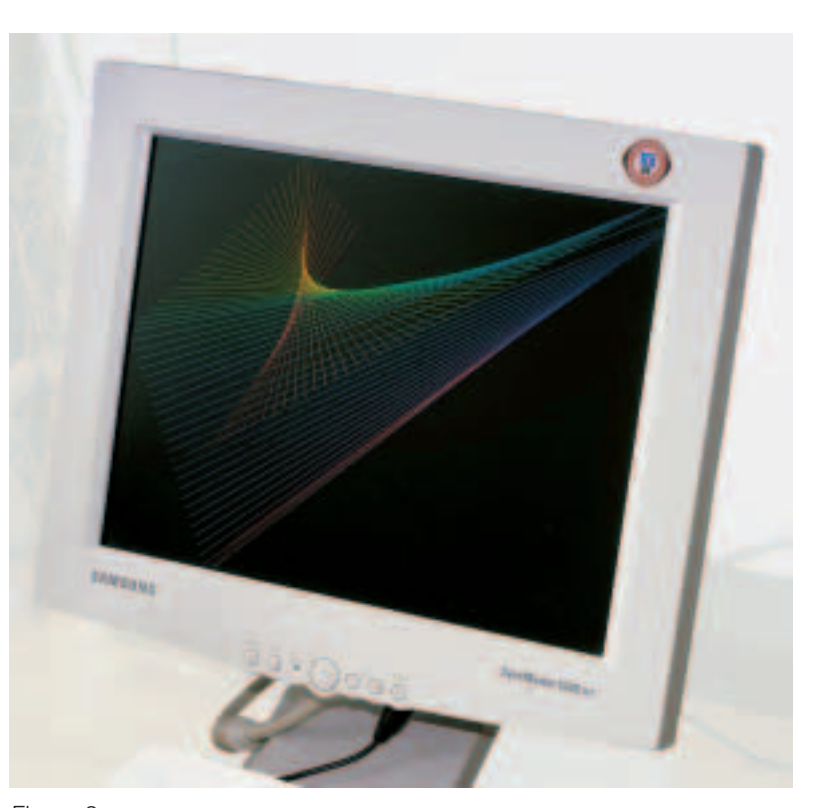

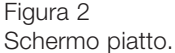

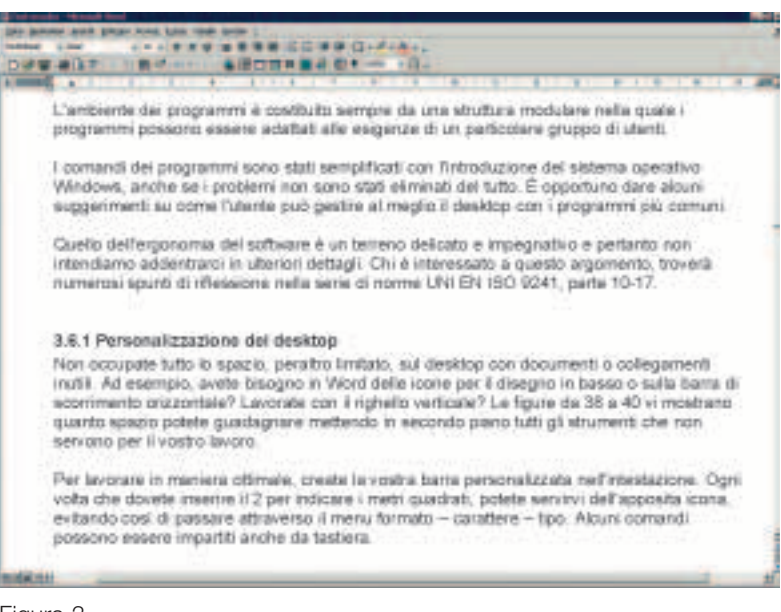

Figura 3

La superficie dello schermo deve essere adattata al tipo di lavoro e alle esigenze personali.

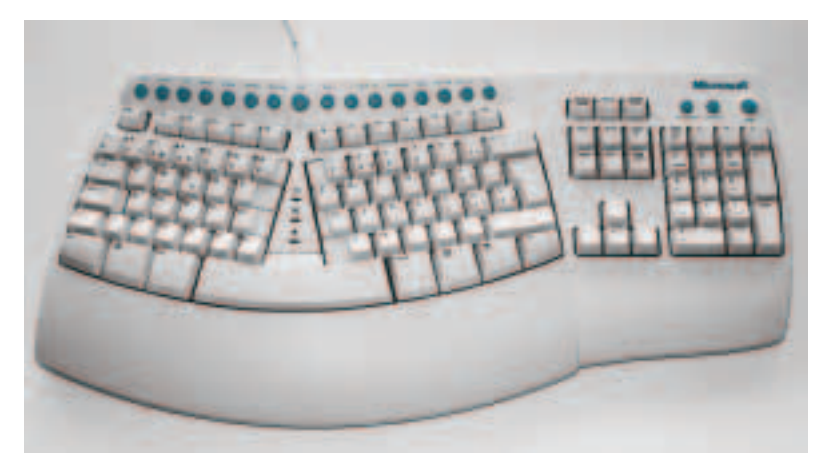

#### Figura 4

Le tastiere ergonomiche possano dare sollievo ai polsi.

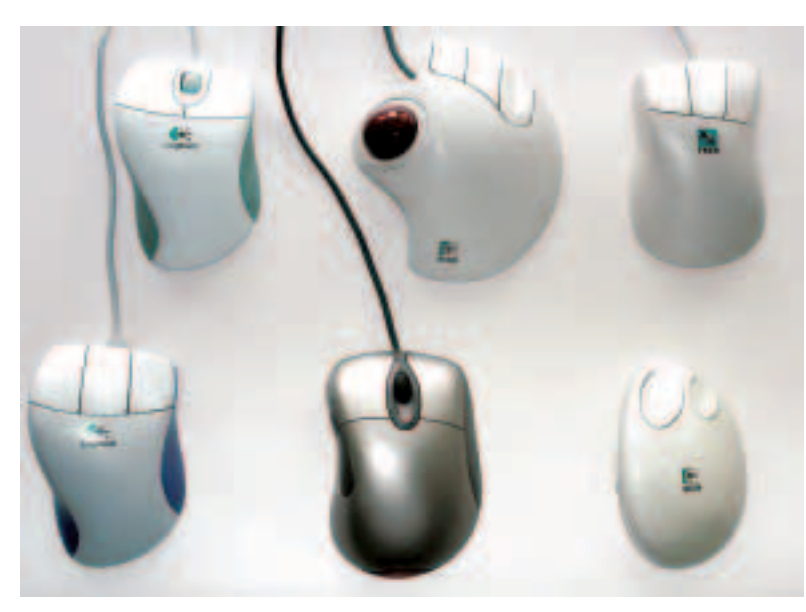

Figura 5 Vari modelli di mouse. Quale di questi preferite?

#### **Tastiera e mouse**

- Sia la tastiera che il mouse devono avere spazio sufficiente sul piano di lavoro.
- L'uso di un poggiapolsi per la tastiera ed eventualmente per il mouse aiuta a riposare i polsi.
- Servitevi il più possibile dei cosiddetti shortcut (combinazione di tasti) invece di utilizzare continuamente il mouse.
- Se accusate fastidi ai polsi, provate ad usare una tastiera ergonomica (figura 4).
- Vale la pena provare anche strumenti alternativi al mouse, ad es. il trackball o alcuni tipi di mouse dal design ergonomico (figura 5).

### **Radiazioni elettromagnetiche**

Gli schermi piatti non emettono radiazioni pericolose e anche quelli tradizionali non destano preoccupazioni. In base alle conoscenze attuali, essi non rappresentano un pericolo per la salute, neppure per le donne in gravidanza. L'impiego di speciali filtri allo scopo di ridurre le radiazioni è quindi inutile.

#### **Irraggiamento termico**

Tutti gli schermi producono calore che poi deve essere smaltito aerando adeguatamente i locali. Il calore prodotto da uno schermo piatto è circa un terzo di quello emesso da uno schermo tradizionale. L'elevata presenza di schermi in un locale impone quindi una maggiore ventilazione. Non dimentichiamo che anche l'unità centrale produce calore.

Areate regolarmente i locali di lavoro. In inverno basta tenere le finestre spalancate per pochi minuti in modo da cambiare l'aria in tutto il locale. In estate può bastare un piccolo ventilatore per dare ristoro (figura 6).

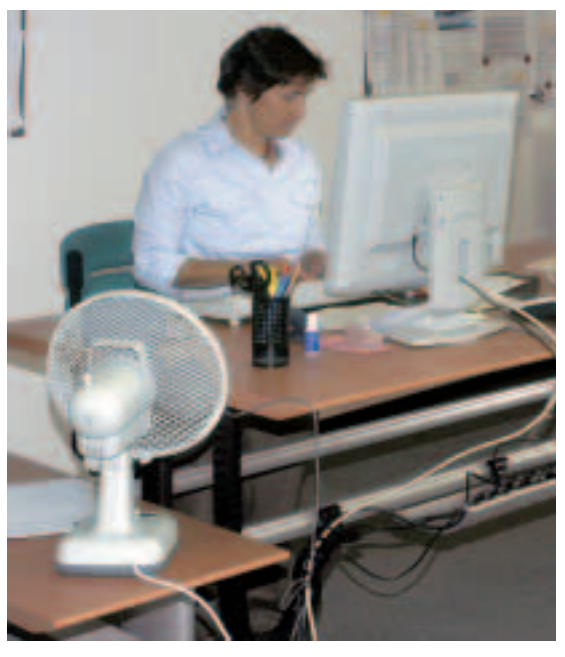

Figura 6 Nei giorni di calura è utile accendere un ventilatore.

# 3 Posizionare correttamente lo schermo

La qualità e il confort di una postazione di lavoro si misurano soprattutto dal corretto posizionamento di schermo, tastiera, mouse e portadocumenti. Pertanto, vi suggeriamo di leggere con attenzione i seguenti punti.

#### **Fastidi dovuti alla luce naturale**

Per evitare che la luce diurna crei dei riflessi sullo schermo e un eccessivo contrasto chiaro-scuro, vi suggeriamo alcuni semplici accorgimenti.

- Davanti e dietro il monitor non devono esserci finestre (figure 7, 8).
- Lo sguardo principale dell'operatore deve essere parallelo alla finestra.
- La postazione di lavoro deve trovarsi possibilmente in una zona lontana dalle finestre oppure sul lato del posto di lavoro lontano dalle finestre.
- Per evitare i raggi solari o il riverbero in caso di neve schermate le finestre (ad es. con veneziane, pellicole oscuranti o tende di tessuto pesante).
- Negli uffici con più di un lato finestrato (ad es. uffici ad angolo) un lato deve essere oscurato.

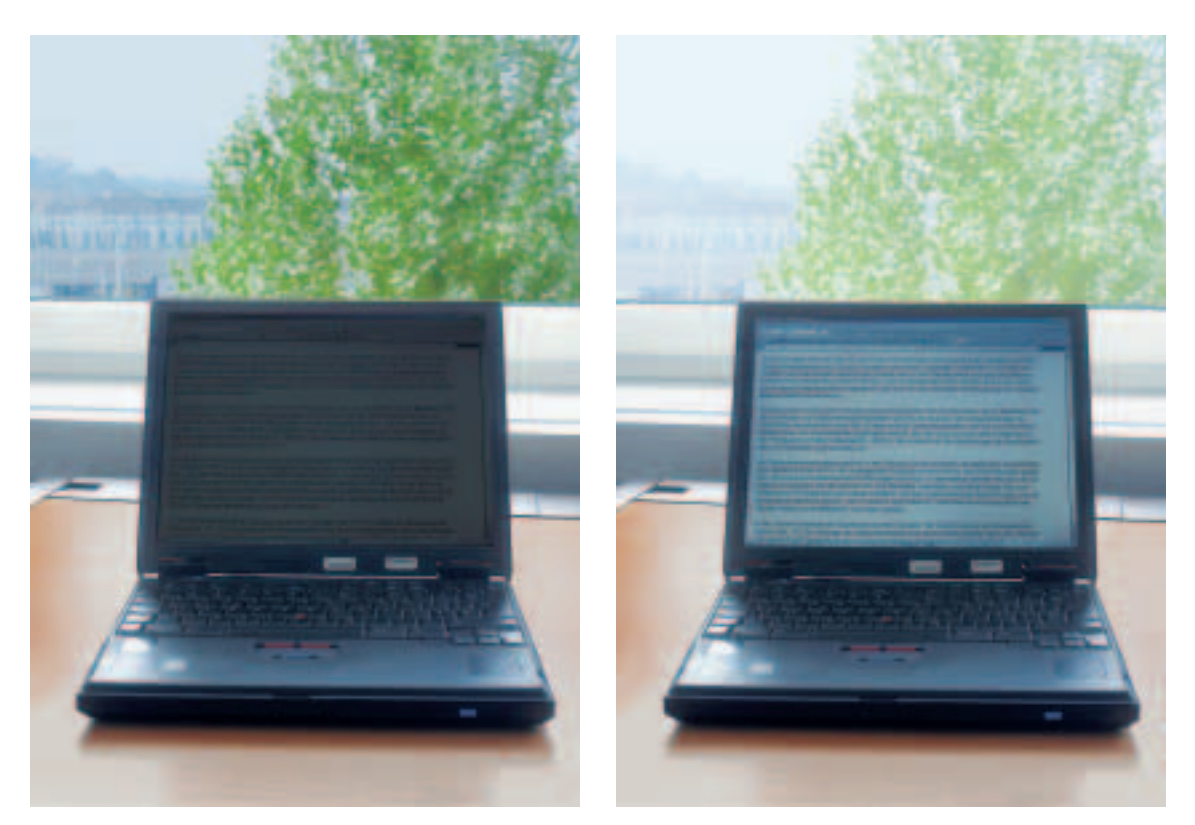

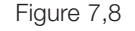

L'occhio non è in grado di osservare contemporaneamente lo schermo e lo sfondo, in quanto il contrasto chiaro-scuro è eccessivo. Neppure una macchina fotografica è in grado di farlo.

### **Distanza visiva**

Con gli schermi comunemente in uso gli utenti preferiscono una distanza visiva compresa tra 50 e 80 cm. Per gli schermi molto grandi, come quelli utilizzati nelle postazioni di lavoro CAD, è consigliabile una distanza maggiore.

# **Direzione dello sguardo**

Collocate lo schermo in modo che sia esattamente di fronte a voi. Se lo mettete di lato, rischiate di dover girare continuamente la testa o il busto (figure 9, 10).

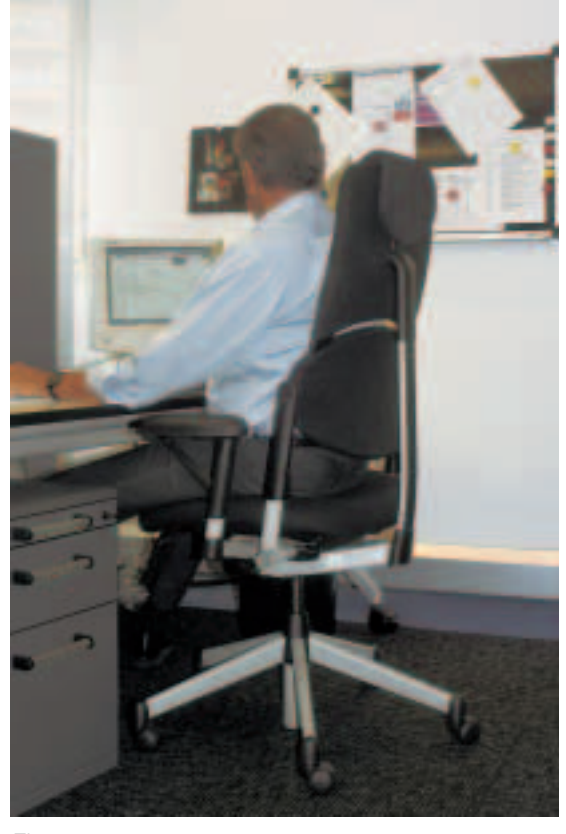

Figura 9 Direzione dello sguardo sbagliata. In questo caso l'operatore è costretto a girare continuamente il capo.

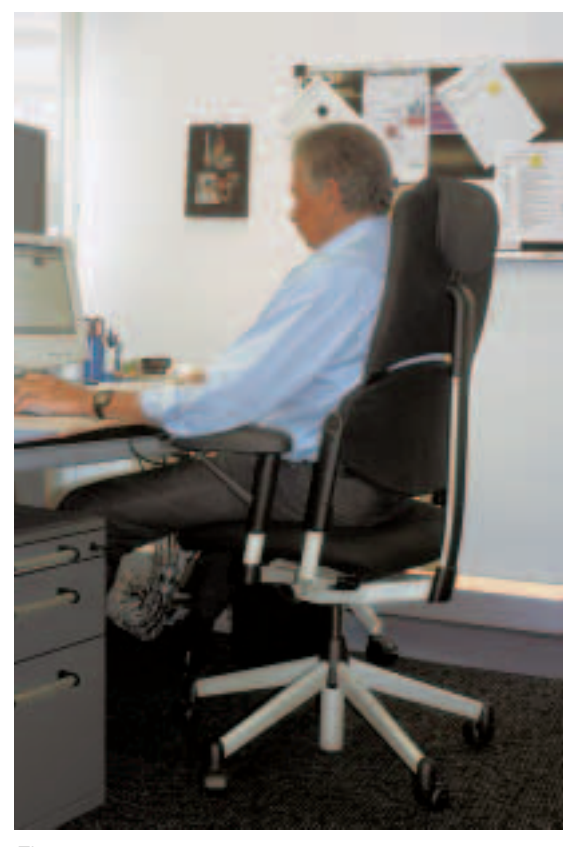

Figura 10 Direzione dello sguardo corretta.

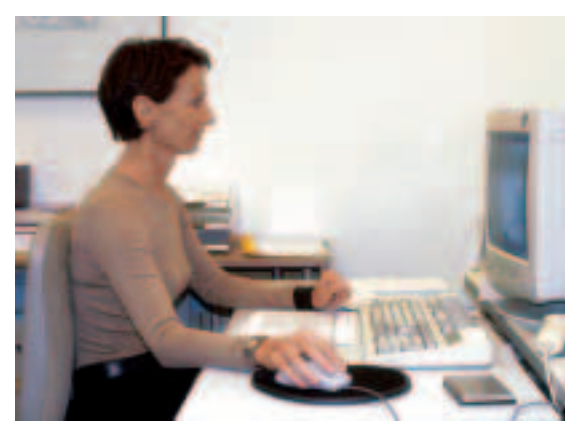

Figura 11 Altezza corretta per uno schermo tradizionale.

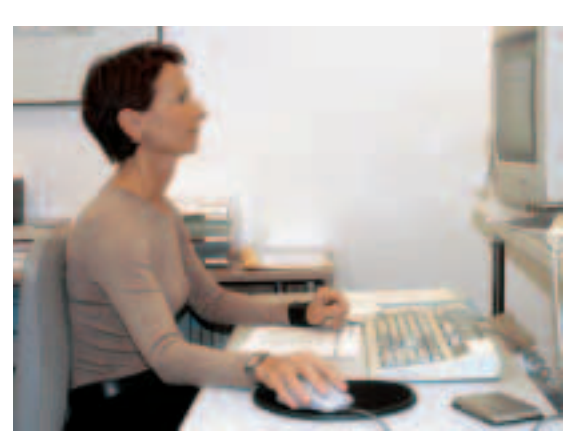

Figura 12 Schermo in posizione troppo alta.

# **Altezza di posizionamento**

Spesso, molti disturbi fisici sono dovuti alla posizione rialzata dello schermo. Il monitor, se viene appoggiato sull'unità centrale, risulta troppo alto. Purtroppo, questo accade sempre più spesso. Di solito, l'unità centrale dovrebbe essere collocata sotto il tavolo, anche per non essere disturbati dal rumore del ventilatore.

In condizioni normali, lo schermo deve poggiare direttamente sulla scrivania senza l'ausilio di bracci portaschermo, supporti in legno o plastica. Lo sguardo rivolto al centro dello schermo deve essere leggermente inclinato verso il basso di circa 30° (figure 11, 12).

### **Posizionamento di tastiera e mouse**

Posizionate la tastiera di fronte allo strumento che, per ragioni professionali, siete costretti a guardare più spesso (schermo o leggìo). Davanti alla tastiera dovete disporre di uno spazio di appoggio per le mani di circa 15–20 cm. Da questo punto di vista i poggiapolsi si sono rivelati un accessorio molto utile. Anche il mouse deve disporre di sufficiente spazio. La figura 13 vi mostra come posizionare correttamente la tastiera, il mouse, il leggìo portadocumenti e lo schermo.

### **Documenti e leggìo portadocumenti**

Spesso si trascura il fatto che lavorare al videoterminale con documenti cartacei può essere molto impegnativo. Per questo motivo è bene collocare il leggìo alla stessa distanza visiva dello schermo. Abbiate però cura di togliere i documenti dalla busta trasparente onde evitare inutili riflessi.

#### **Importante!**

Se l'ambiente di lavoro o i mezzi in dotazione non vi consentono di organizzare correttamente la vostra postazione, parlatene con il superiore.

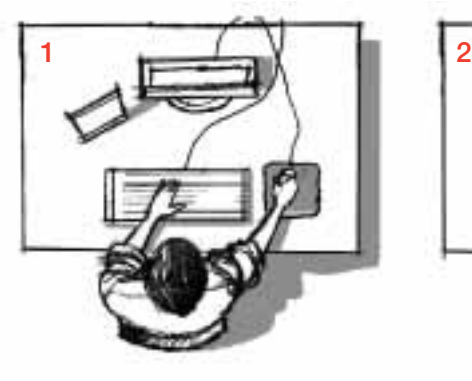

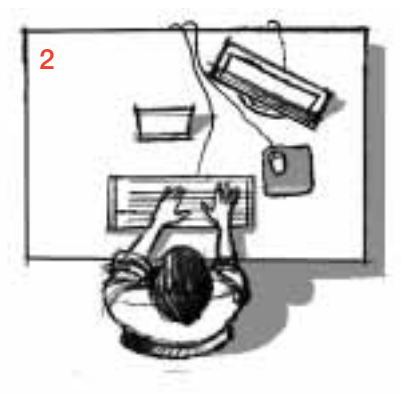

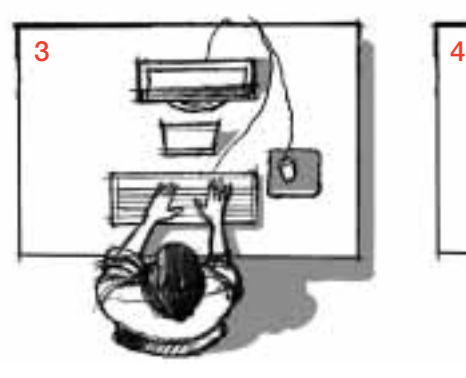

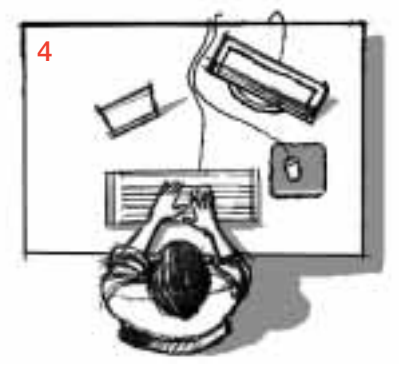

#### Figura 13 (57)

Disposizione dei singoli elementi in base alle attività da svolgere.

1 lavoro prevalentemente allo schermo

2 e 3 lavoro prevalentemente con documenti

4 attività mista

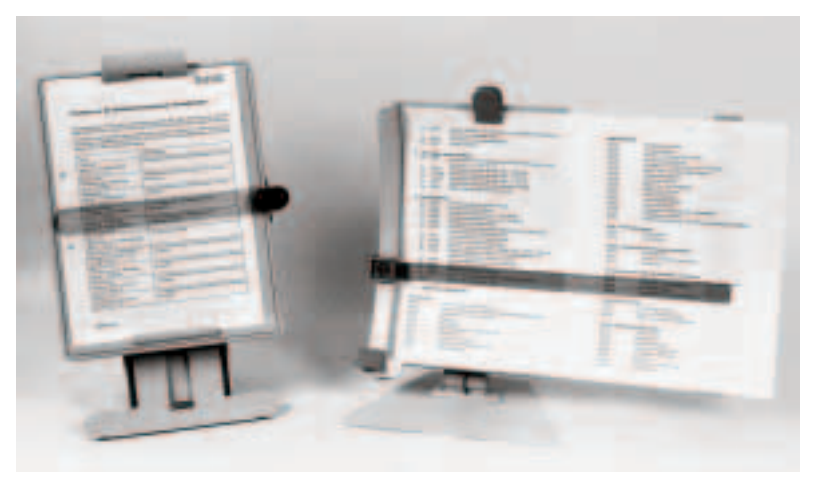

Figura 14 Un leggìo portadocumenti può facilitare il lavoro.

# 4 Piano di lavoro, sedia e poggiapiedi

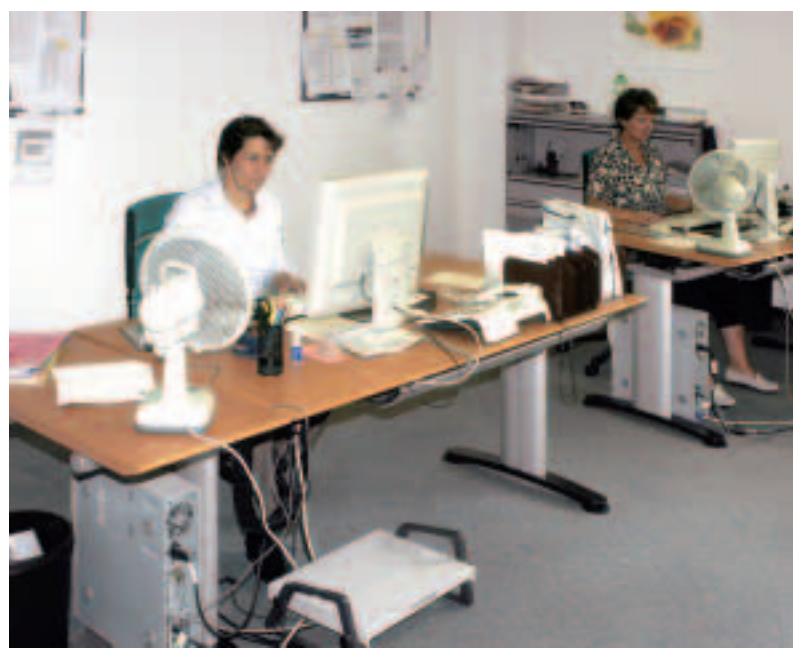

Figura 15 Scrivanie ideali per una postazione di lavoro al videoterminale.

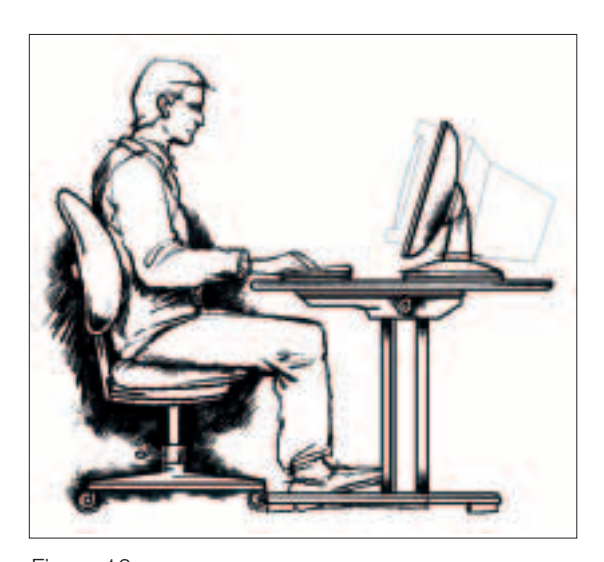

Figura 16 Confronto tra la profondità richiesta per un tavolo con schermo tradizionale o piatto.

#### **Il piano di lavoro**

Per organizzare correttamente la propria postazione di lavoro è fondamentale scegliere il piano di lavoro giusto.

#### **Dimensioni del piano di lavoro**

La superficie del tavolo deve garantire spazio sufficiente per lo svolgimento delle attività lavorative: gli strumenti di lavoro devono poter essere disposti in maniera funzionale e flessibile. Dalla figura 16 si evince chiaramente che con uno schermo tradizionale bisogna disporre di un tavolo molto più profondo rispetto ad un tavolo con uno schermo piatto.

A livello internazionale, per una postazione di lavoro con schermo tradizionale si raccomanda un piano di lavoro delle dimensioni minime di 120 x 80 cm. Dal punto di vista ergonomico, sarebbe consigliabile un tavolo di 160 x 90 cm. A seconda dei casi può essere sufficiente una superficie più grande o più piccola. In breve, i parametri di riferimento da rispettare sono:

- schermo da 15 pollici: 80 cm di profondità
- schermo da 17 pollici: 100 cm di profondità

Per lo svolgimento delle classiche attività d'ufficio con uno schermo piatto è sufficiente che il piano di lavoro sia profondo circa 80 cm.

### **Altezza del piano di lavoro**

È praticamente impossibile stabilire un'altezza ideale valida per tutti, in quanto ognuno di noi differisce per costituzione fisica. L'altezza di 72 cm indicata nella direttiva 90/270/CE valida per i piani di lavoro non regolabili (parametro misurato dal pavimento al bordo superiore) è oggetto di discussione.

Per regolare correttamente l'altezza del tavolo quando si lavora al videoterminale, basta appoggiare gli avambracci sul piano di lavoro e tenere le spalle rilassate (figura 17).

Si raccomanda di scegliere un tavolo regolabile in altezza, meglio in un campo compreso tra 68 e 84 cm. Se si lavora continuativamente al computer, non è opportuno indicare un'altezza media fissa. Purtroppo, questo avviene ancora in molti uffici, per non parlare delle postazioni di lavoro private. In questi casi, le persone di bassa statura hanno bisogno di un poggiapiedi per sedersi in maniera confortevole, mentre per quelle più grandi è consigliabile rialzare il tavolo di pochi centimetri con un cuneo o uno spessore di legno.

#### **Inclinazione del piano di lavoro**

Occorre preferire sempre le scrivanie regolabili non solo in altezza, ma anche in inclinazione (circa 8°). Quando si lavora al videoterminale non è necessario inclinare la superficie del piano di lavoro; tuttavia, quando si svolgono le normali attività d'ufficio una leggera inclinazione può dare la sensazione di avere sott'occhio tutta la postazione di lavoro; inoltre, si consiglia di occupare interamente il piano di seduta allo scopo di sostenere completamente la schiena (figura 18).

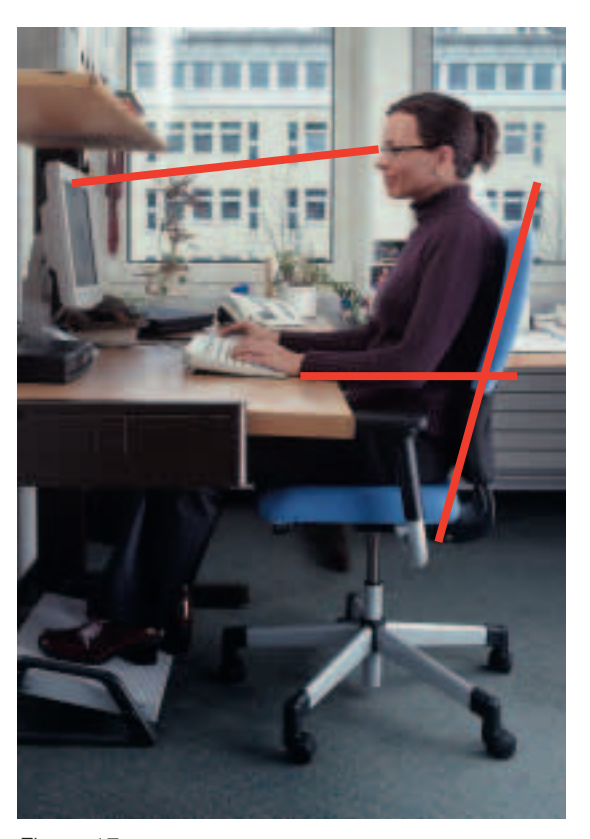

Figura 17 Altezza del piano di lavoro corretta.

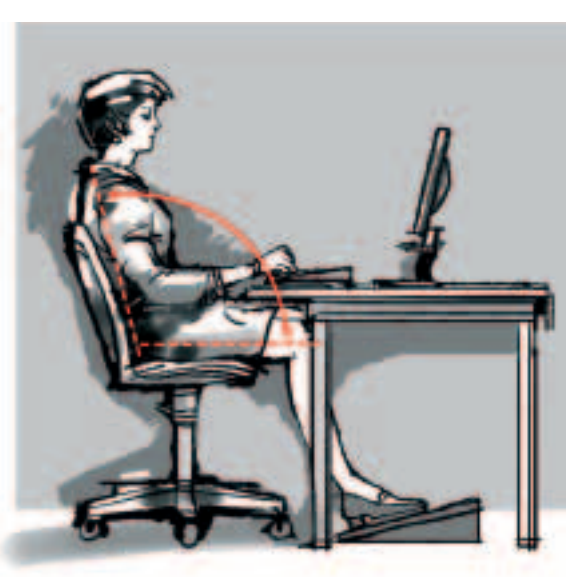

Figura 18 Postura che dà sollievo alla schiena.

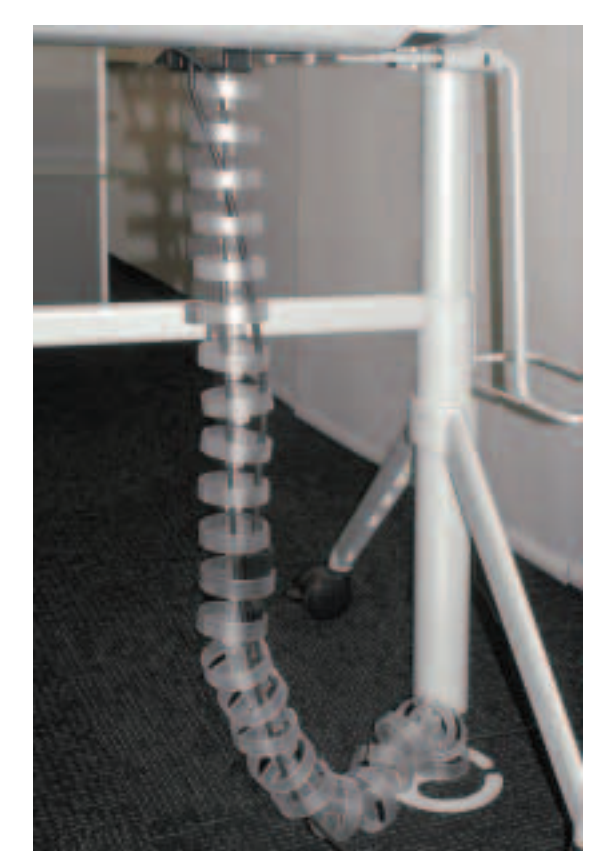

Figura 19 Cavi tenuti assieme.

# **Altri fattori importanti per il vostro benessere**

Sotto il tavolo dovete avere sufficiente spazio per muovere le gambe. La superficie della scrivania deve essere di colore neutro (ad es. grigio, verde, beige). Può anche essere utile sistemare i cavi in un'apposita canalina o tenerli assieme con anelli di plastica (figura 19), per evitare che siano di ostacolo.

L'ideale sarebbe poter disporre di un tavolo trasformabile facilmente in una postazione di lavoro in piedi con una semplice manopola o tasto (figure 20, 21). Questo tipo di scrivania è disponibile con un meccanismo elettrico o manuale di regolazione. Una soluzione più economica è disporre di un piccolo scrittoio da sistemare accanto alla postazione di lavoro e sul quale svolgere le altre attività.

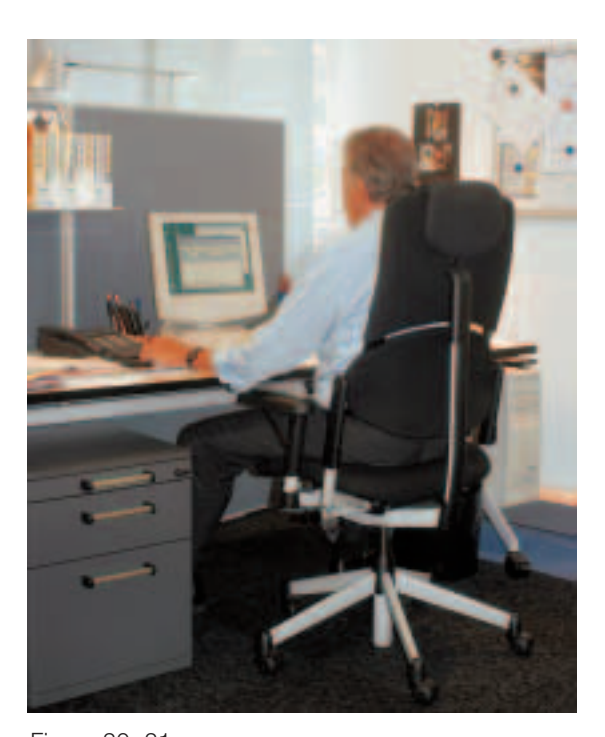

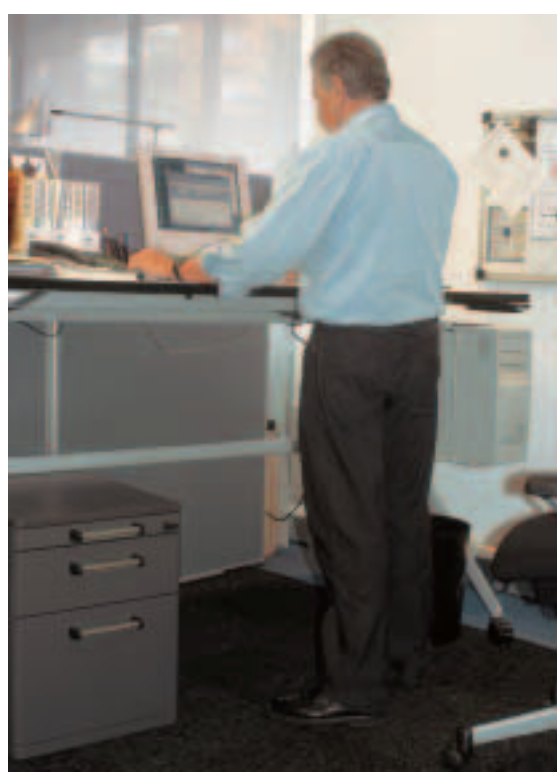

Figure 20, 21 Scrivania alta dotata di un dispositivo di regolazione elettrico che consente di lavorare sia in piedi che seduti.

# **Sedia**

Una sedia di buona qualità consente di cambiare frequentemente postura a beneficio dei muscoli della schiena e dei dischi intervertebrali.

Le sedie più funzionali sono regolabili in altezza in un campo di variazione compreso tra 42 e 55 cm. Non bisogna trascurare anche l'importanza delle rotelle, che devono essere sempre adattate al pavimento dell'ufficio. Lo schienale deve trovarsi a circa 50 cm dal piano di seduta e consentire un tipo di seduta dinamica, ossia deve poter assecondare i movimenti della schiena (fig. 22). È importante che anche il piano di seduta sia inclinabile. Una sedia dotata di braccioli corti può essere di qualche vantaggio; al contrario i braccioli lunghi sono sconsigliati.

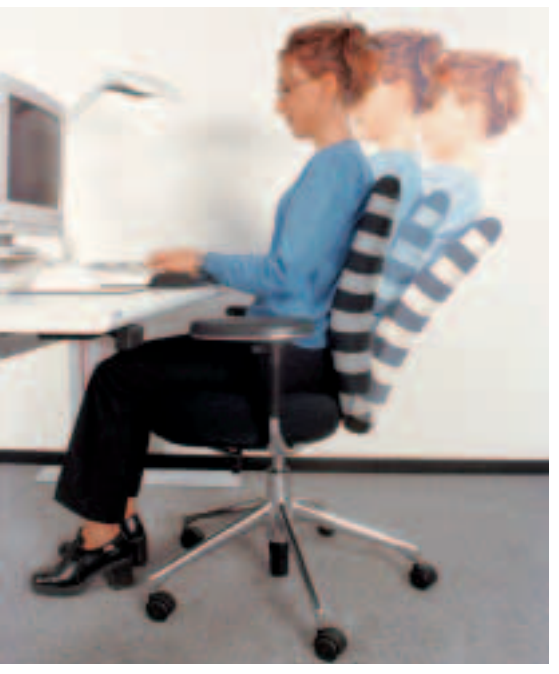

Figura 22 Sedersi in maniera dinamica su una sedia di buona qualità.

Anche la migliore sedia in commercio non è di alcun vantaggio se non è regolata correttamente. L'importante è sedersi in maniera dinamica su una sedia di buona qualità.

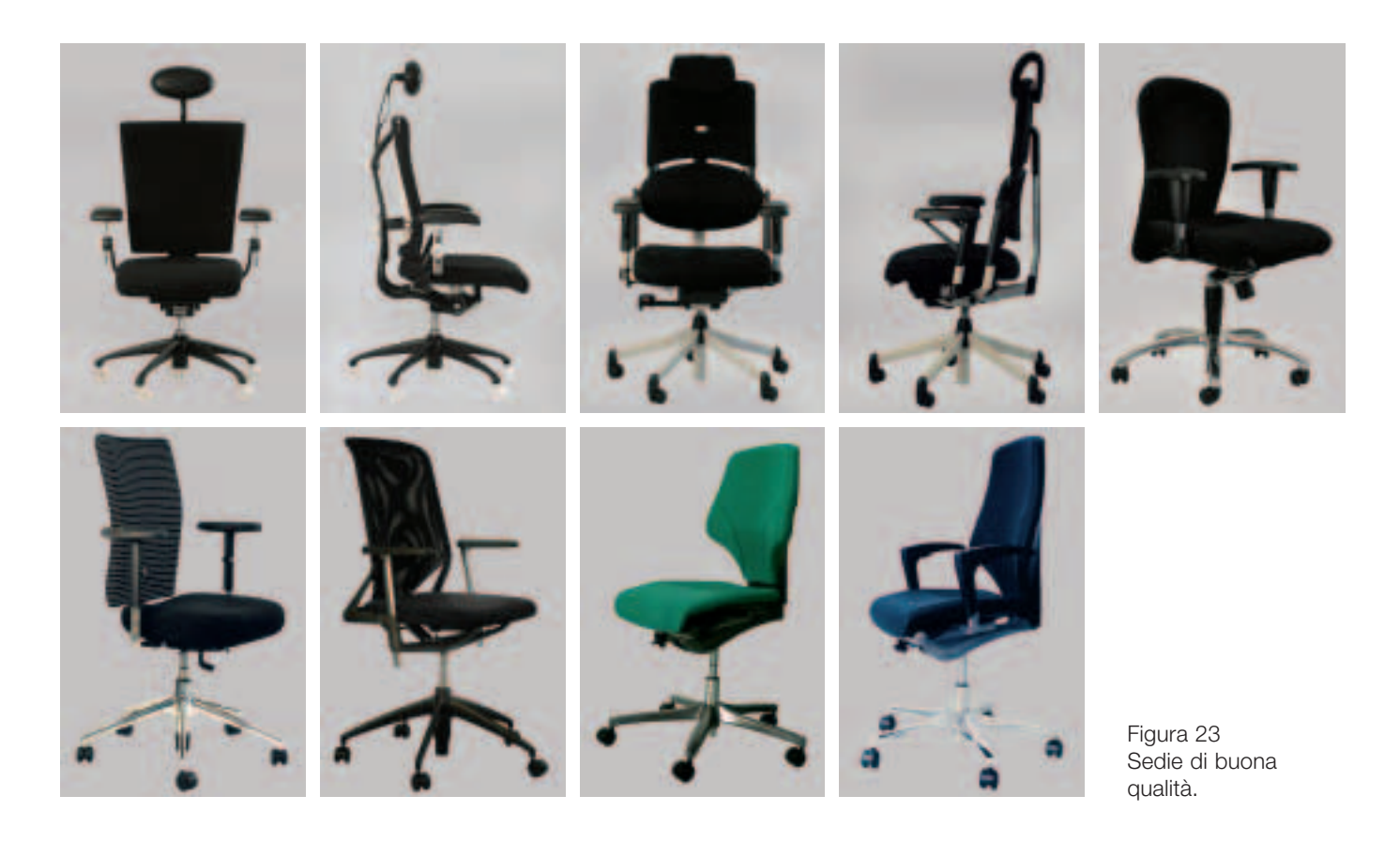

Tra il bordo della sedia e l'incavo del ginocchio deve esserci uno spazio di circa 4 cm per consentire la normale circolazione delle gambe. Questo può essere un problema soprattutto per le persone di piccola statura. In questi casi, si raccomanda di utilizzare una sedia con un piano di seduta poco profondo oppure regolabile.

A volte, per rafforzare la muscolatura dorsale potrebbe essere di aiuto un pallone-sedia. Tuttavia, usarlo per periodi lunghi non è consigliabile, mentre si potrebbe alternarlo ad una classica sedia. Lo stesso vale per le sedie con l'appoggio per le ginocchia.

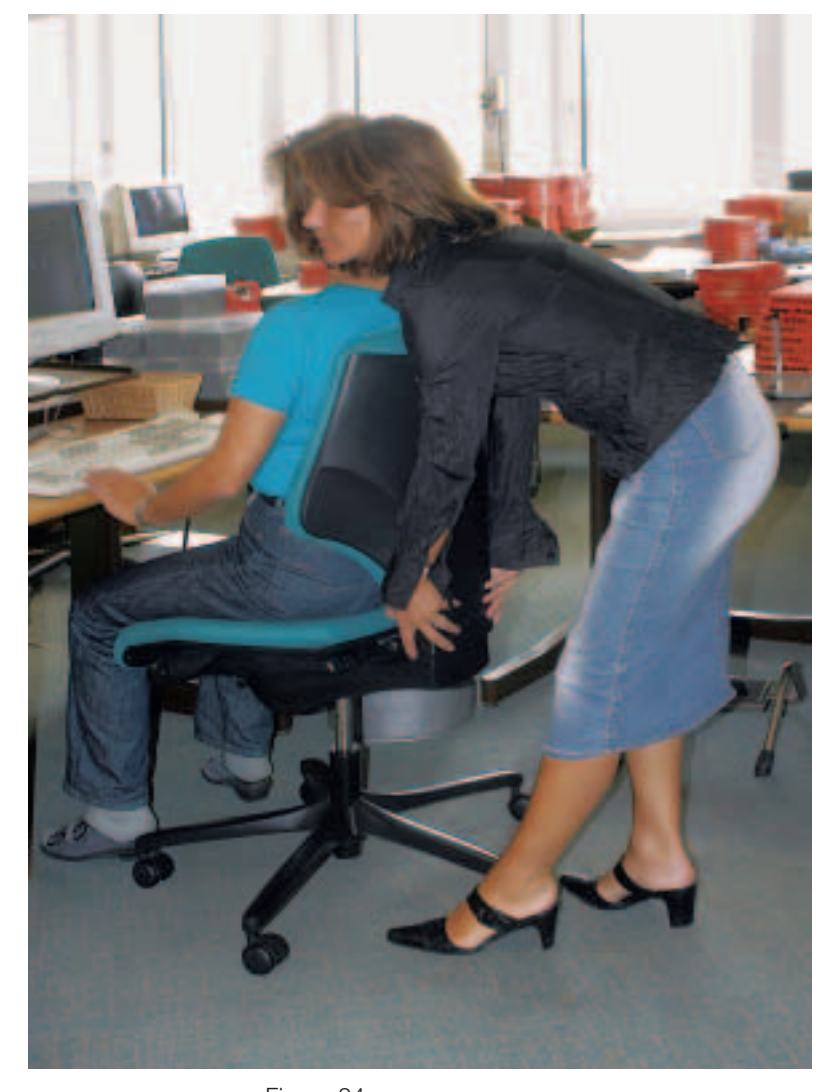

Figura 24 Un aiuto per regolare correttamente la sedia.

### **Non trascurate la vostra salute!**

L'esperienza ci insegna, ahimè, che la maggior parte degli impiegati d'ufficio non si cura affatto di regolare in modo corretto la propria sedia. Spesso, non sanno neppure come adattarla alla loro corporatura e al loro peso. Ecco perché i disturbi lamentati sono sempre gli stessi, nonostante la loro sedia sia ultramoderna.

#### **Importante!**

Regolate la sedia in modo che possiate sedervi in maniera dinamica. Per alleviare i disturbi muscolo-scheletrici bisogna innanzitutto sedersi in maniera corretta. Le misure passive servono a ben poco!

Esistono sedie che possono essere regolate mediante una leva. Con alcuni modelli bisogna chiedere aiuto ad un collega, soprattutto quando si deve regolare l'altezza dello schienale (figura 24).

# **Poggiapiedi**

Al momento di scegliere il poggiapiedi (figura 25) bisogna considerare le proprie esigenze e soprattutto la lunghezza degli arti inferiori. Il poggiapiedi deve essere abbastanza ampio ed essere provvisto di una

base antisdrucciolo. Sconsigliamo i poggiapiedi molto piccoli che costringono ad appoggiare i piedi su una sbarra o un tubo al centro della pianta del piede.

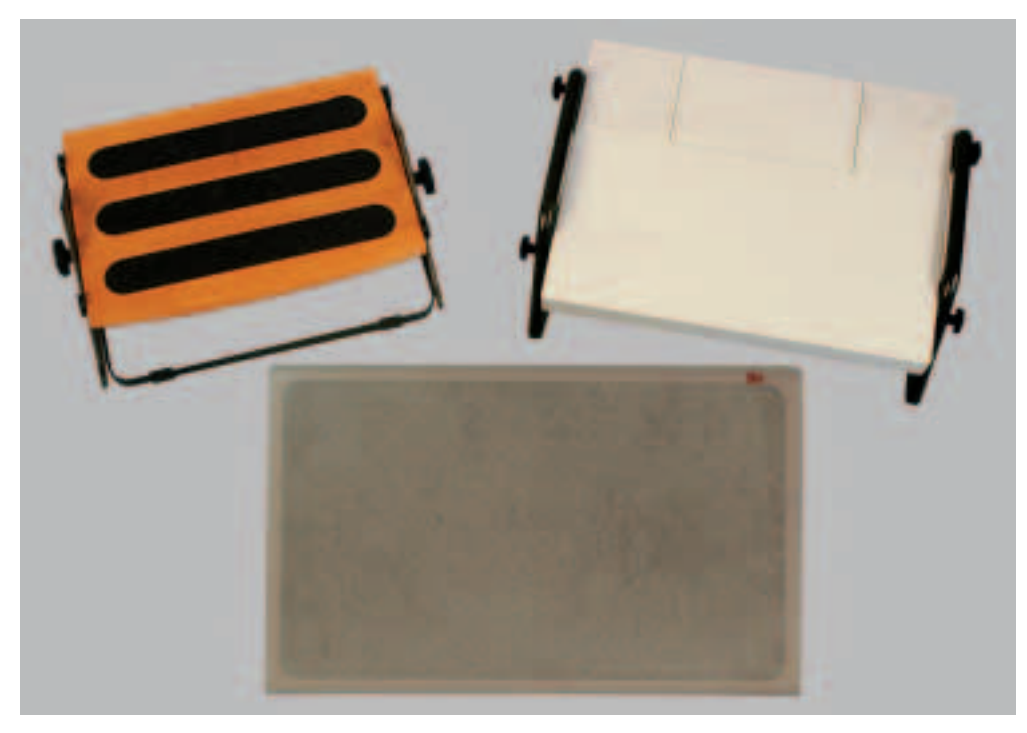

Figura 25 Un buon poggiapiedi deve essere sufficientemente grande e dotato di base antisdrucciolo.

# 5 La postazione di lavoro corretta

Molti disturbi fisici sono dovuti al fatto che i singoli elementi della postazione di lavoro non sono regolati in base alle caratteristiche fisiche individuali. Ecco un breve riepilogo delle regole già enunciate.

- Per prima cosa regolate l'**altezza della sedia**, in modo che le cosce siano perfettamente orizzontali rispetto al piano di seduta e che i piedi poggino completamente sul pavimento.
- Regolate il **piano di lavoro** in modo che si trovi all'altezza dei gomiti. Se il piano di lavoro risulta troppo alto o non è regolabile, regolate la sedia in modo da poter arrivare con i gomiti a livello del tavolo. In questo caso, vi consigliamo di utilizzare anche un poggiapiedi. Se siete grandi di statura e il tavolo non è regolabile, questo non deve essere troppo basso. In questo caso, potete aiutarvi con un piccolo spessore di legno in modo da rialzare il livello del tavolo fino all'altezza del gomito.

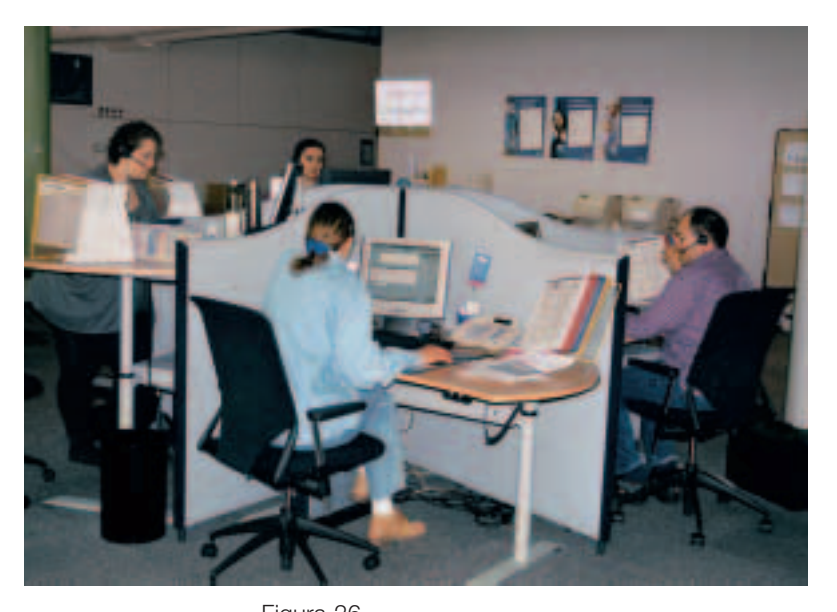

Figura 26 Postazioni di lavoro al videoterminale in un moderno call center. Ogni operatore può adattare la postazione in base alle proprie esigenze.

- Per non ostacolare la circolazione sanguigna, mantenete uno spazio largo circa due dita tra il **bordo della sedia** e l'incavo del ginocchio.
- Regolate lo **schienale** in modo che possa sostenere in maniera ottimale la regione lombare. Adottate un tipo di seduta dinamica (lo schienale deve assecondare i movimenti naturali della schiena).
- Rispettate la **distanza visiva** di 50–80 cm (vedi pag. 11) e sistemate lo **schermo ad un'altezza corretta**.

Per i presbiti che portano occhiali progressivi o bifocali vale in generale la regola secondo cui lo schermo va posizionato il più possibile in posizione arretrata. Gli occhiali e l'altezza dello schermo dovrebbero essere adattati in modo che la testa possa assumere una posizione naturale.

Rivolgetevi al vostro superiore, a chi di competenza oppure ai vostri colleghi per farvi mostrare come regolare correttamente gli arredi della postazione di lavoro. Consigliamo ai responsabili di direzione di rivolgersi ad un esperto in grado di progettare le postazioni di lavoro, di adattarle alle esigenze degli utenti e di controllarle a intervalli regolari.

# 6 Illuminazione

### **Illuminazione dei locali di lavoro**

I locali di lavoro devono essere ben illuminati in modo da consentire una facile lettura dei documenti e di riconoscere chiaramente i caratteri della tastiera. Tuttavia, l'illuminazione non deve essere eccessiva, altrimenti si avrà difficoltà a leggere le informazioni visualizzate sul monitor. L'illuminamento orizzontale dell'ambiente di lavoro deve essere compreso tra **300 e 500 lx (lux)**.

Il livello di illuminamento ideale dipende dall'attività che si sta svolgendo. Per leggere dei dati direttamente dallo schermo, 300 lux possono bastare. Se, invece, si devono digitare dei dati a partire da un testo cartaceo, è preferibile disporre di 500 lux.

Le persone più anziane hanno bisogno di maggior luce rispetto ai giovani. In questi casi potrebbe essere utile sistemare una lampada sulla superficie di lavoro (figura 28).

Per le lampade fluorescenti si consiglia il bianco neutro o il bianco caldo. Quest'ultimo risponde meglio alle attuali esigenze di confort e conferisce all'ambiente un carattere più accogliente.

Le lampade non devono creare abbagliamenti o riflessi fastidiosi sullo schermo. Un motivo in più per posizionare le sorgenti luminosi lineari parallelamente alle finestre.

# **Luce diurna**

La luce diurna è inadeguata ad illuminare i posti di lavoro al videoterminale, in quanto è soggetta ad elevate oscillazioni e può creare riflessi e fenomeni di abbagliamento (vedi capitolo 3).

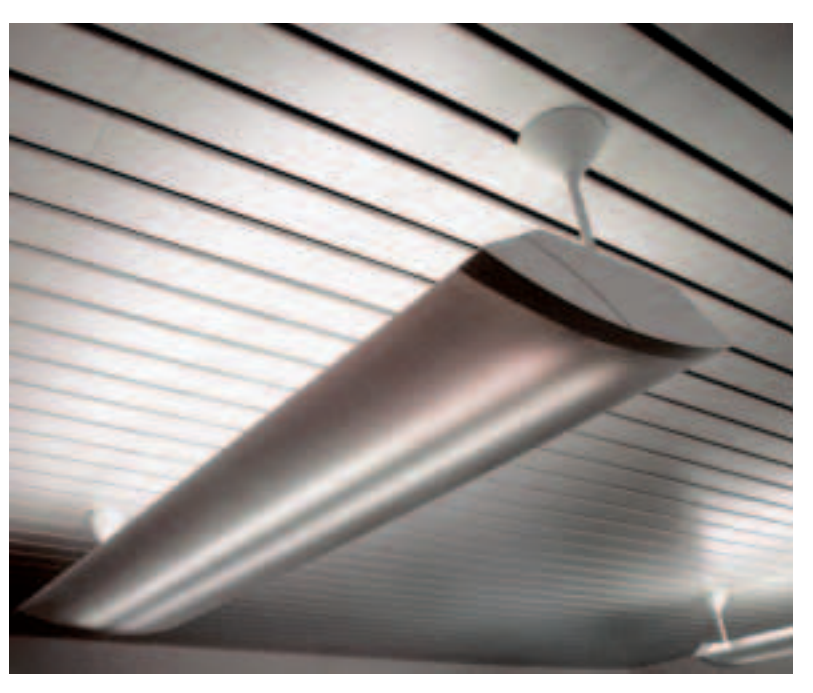

Figura 27 Lampade da soffitto a luce diretta/indiretta, ideali per un ambiente di lavoro.

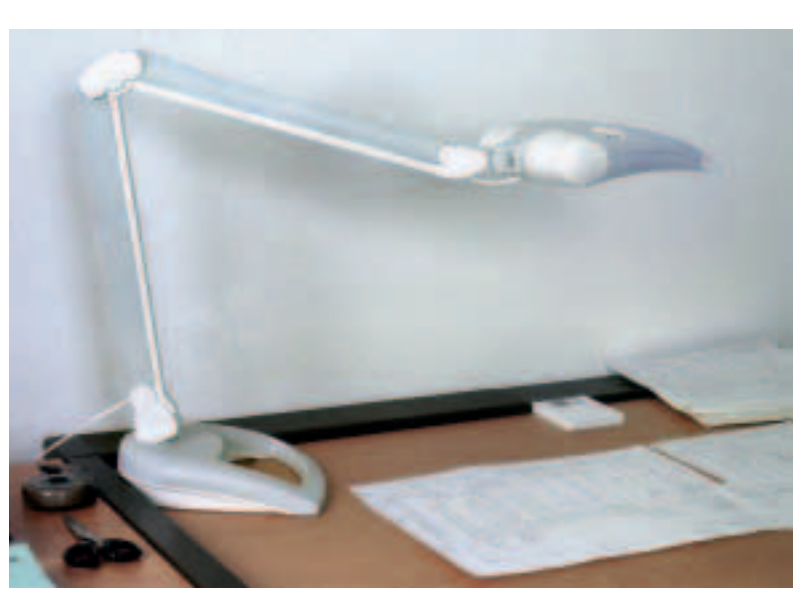

Figura 28 Lampade da tavolo.

# 7 Capacità visiva

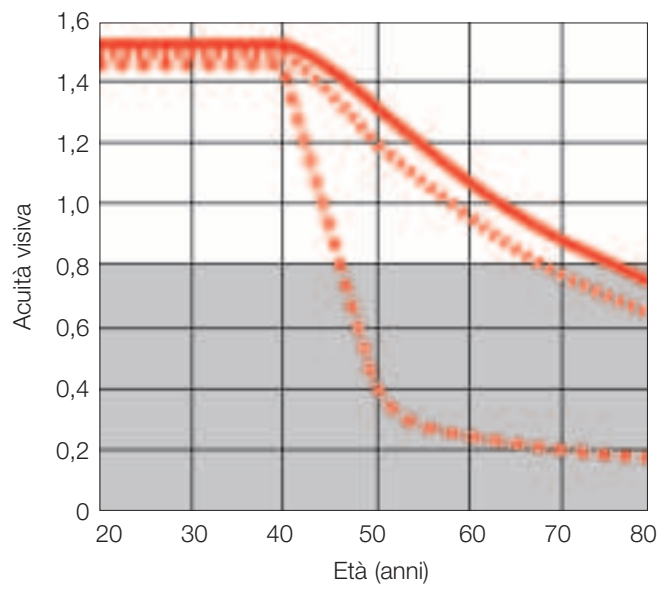

Figura 29

Calo dell'acuità visiva in funzione dell'età. Passati i 45 anni, la visione da vicino senza occhiali peggiora sempre di più. Con un'acuità visiva inferiore a 0,8 (zona grigia) la vista risulta difficoltosa. Visione da lontano

Visione da vicino con occhiali 1,774 m

Visione da vicino senza occhiali **BE ON THE TWO** 

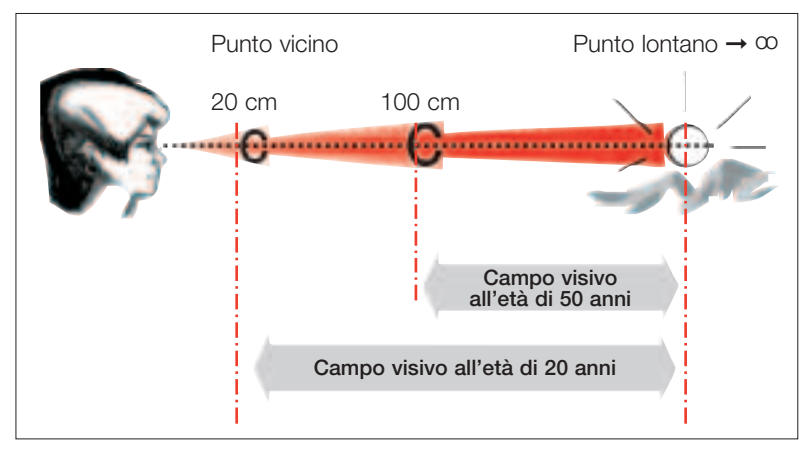

Figura 30 Campo visivo senza occhiali all'età di 20 e 50 anni.

#### **Occhio alla vista!**

L'acuità visiva dipende da numerosi fattori, tra cui:

● **l'età**

L'acuità visiva diminuisce con l'aumentare dell'età, soprattutto per la visione da vicino (vedi figura 29).

● **la luminosità**

Con l'aumentare della luminanza (luminosità), aumenta anche l'acuità visiva.

● **il contrasto**

L'acuità visiva aumenta se il contrasto è maggiore.

Con il termine «accomodazione» s'intende la capacità dell'occhio di mettere perfettamente a fuoco un oggetto che si trova ad una determinata distanza. L'ampiezza accomodativa indica la distanza massima e minima entro la quale è possibile vedere con nitidezza (figura 30). Sia l'ampiezza che la rapidità di accomodazione diminuiscono con l'età.

I parametri di contrasto e luminosità di uno schermo sono regolabili. Approfittate di questa opportunità per vedere meglio sul posto di lavoro.

### **Esami della vista e occhiali**

Per lavorare al videoterminale è importante avere una buona vista.

Le persone con un deficit visivo si stancano molto più facilmente delle altre al videoterminale. Il 20–30% della popolazione soffre di disturbi alla vista non corretti o corretti solo in parte. Con l'avanzare dell'età la capacità accomodativa diminuisce e quindi sono soprattutto le persone più anziane ad affaticarsi più facilmente davanti al monitor. Questo fenomeno si manifesta a partire dai 45 anni.

Spesso, alcuni deficit visivi si manifestano la prima volta lavorando al videoterminale. A volte, si tratta di semplici disturbi non imputabili in alcun modo al monitor. Il lavoro al videoterminale non pregiudica quindi la vista.

Se, una volta adottate tutte le possibili misure di prevenzione (posizione corretta del monitor, buona illuminazione) persistessero dei disturbi, è bene rivolgersi al proprio oculista. Quest'ultimo deve essere al corrente della vostra professione al videoterminale, in modo da potervi consigliare gli occhiali più adeguati. Prima della visita, misurate la distanza media tra gli occhi e lo schermo, la tastiera e i documenti di lavoro.

In caso di una normale presbiopia è sufficiente ricorrere ad occhiali con lenti correttive, i quali, rispetto agli occhiali bifocali e progressivi, hanno un campo visivo più vasto e costano molto meno. Gli occhiali con lenti bifocali dotati di un piccolo segmento per la visione da vicino non sono adatti per lavorare al videoterminale.

Nella scelta dei migliori occhiali da lavoro potete farvi consigliare anche dal vostro ottico. E se avete dei dubbi, chiedete di provare gli occhiali per alcuni giorni prima di acquistarli.

### **Ginnastica oculare**

Sembra incredibile, ma anche gli occhi si possono allenare.

Le persone che soffrono di una leggera ametropia solitamente accusano anche dei disturbi quando lavorano al videoterminale. In questi casi, una corretta ginnastica oculare, effettuata sotto la guida di un esperto, può essere di grande beneficio e ridurre tali disturbi, se non addirittura eliminarli completamente.

Generalmente, tendiamo ad osservare il monitor tenendo lo sguardo fisso, a differenza di quanto accade quando guardiamo un oggetto in lontananza. Questo ci spinge a sbattere le palpebre meno frequentemente, privando la superficie dell'occhio di lacrime e provocando secchezza oculare. Anche in questi casi la ginnastica oculare può essere utile.

Tuttavia, è bene ricordare che la ginnastica oculare non può correggere una grave ametropia.

# 8 Movimento e relax

#### **Muoversi di più!**

Approfittate di ogni occasione per fare movimento sul posto di lavoro e per cambiare postura. Ci sono moltissime attività che si possono svolgere anche in piedi (ad es. telefonare, discutere, fare una pausa). Invece di usare l'ascensore, servitevi delle scale. Tutto questo non può che essere di beneficio per la circolazione sanguigna e il metabolismo in generale, per non parlare degli indiscutibili vantaggi per la schiena e le articolazioni.

L'ideale sarebbe suddividere l'orario di lavoro nel seguente modo:

- 60% sedersi in maniera dinamica
- 30% lavorare in piedi
- 10% attività svolte in movimento (ad es. archiviare la documentazione, recarsi ad una riunione, andare alla fotocopiatrice, alla stampante e in pausa)

#### **Pause**

In molte aziende è stata introdotta una pausa di 15–20 minuti ogni due ore (integrata nell'orario di lavoro) per coloro che lavorano per molte ore al videoterminale. Lo scopo di queste pause, decisamente più utili delle pause brevi di 5-10 minuti ogni ora, è favorire la comunicazione all'interno dell'azienda.

Le pause «obbligate» (ad es. i tempi di risposta del PC) non sono un momento di relax, ma piuttosto di fastidio e quindi non possono sostituire le normali pause previste dall'orario di lavoro.

Fare una pausa quando si lavora al PC non significa stiracchiarsi sulla sedia e incrociare le braccia. È molto più salutare invece interrompere l'attività in corso e fare due passi, a patto che il posto di lavoro lo consenta. A volte, si può approfittare di una pausa per

dedicarsi ad alcuni esercizi di rilassamento e stretching oppure per allenare gli occhi. È semplice: distogliete gli occhi dallo schermo e osservate un oggetto qualsiasi in lontananza; quindi, sbattete le palpebre per favorire la secrezione lacrimale.

#### **Rilassare e distendere i muscoli**

Vi presentiamo qui di seguito 13 esercizi di rilassamento e stretching che potete eseguire regolarmente sul posto di lavoro. Dal punto di vista ergonomico, sarebbe opportuno dedicarsi ad un esercizio diverso ogni ora. Sicuramente ne trarrete beneficio. Se un esercizio dovesse per qualsivoglia ragione essere fonte di disturbi, è bene consultare un medico.

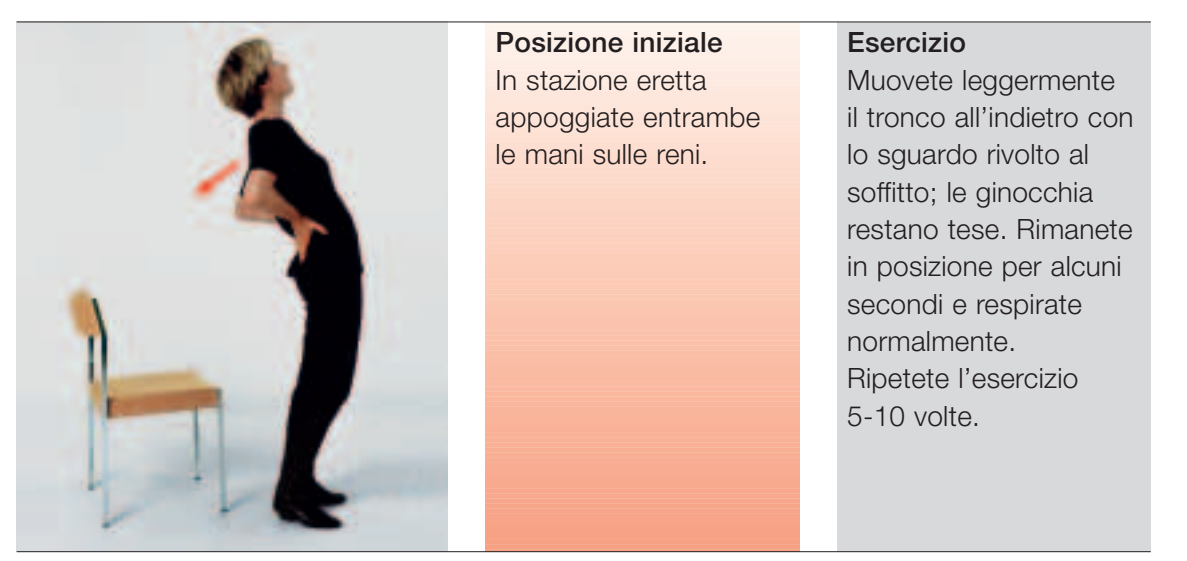

**Esercizio 1:** mobilità della schiena

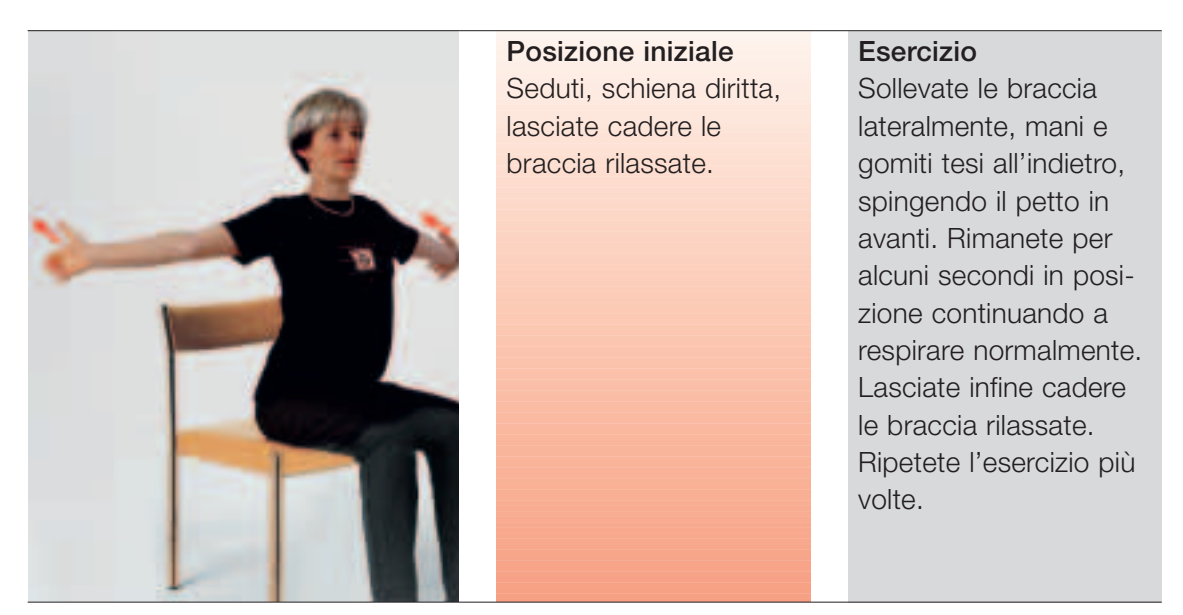

**Esercizio 2:** stretching per spalle, braccia e mani

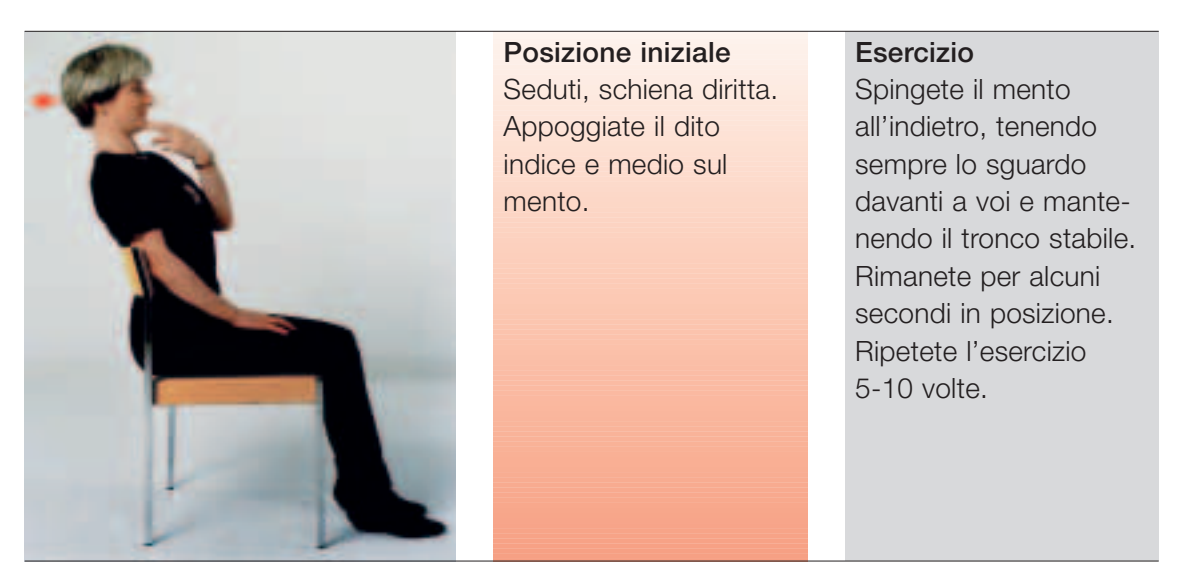

**Esercizio 3:** mobilità della nuca

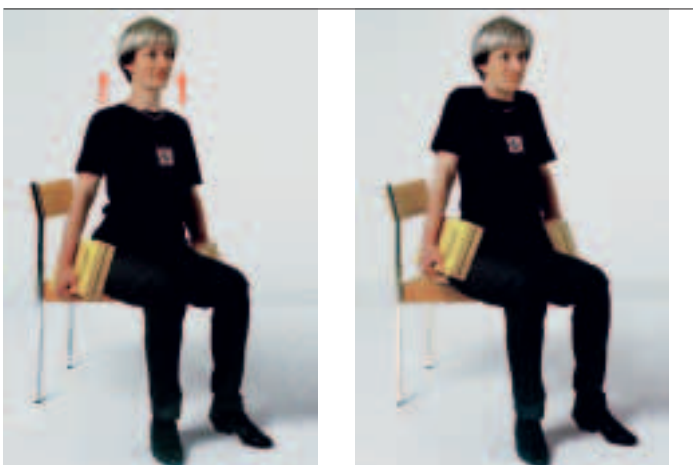

**Esercizio 4:** rilassamento dei muscoli laterali della nuca

mano un libro o una bottiglia piena.

**Posizione iniziale** Seduti con schiena diritta o in piedi, tenendo in ciascuna

### **Esercizio**

Sollevate le spalle e rimanete alcuni secondi in questa posizione. Poi, rilassate le spalle. Ripetete l'esercizio 10-15 volte.

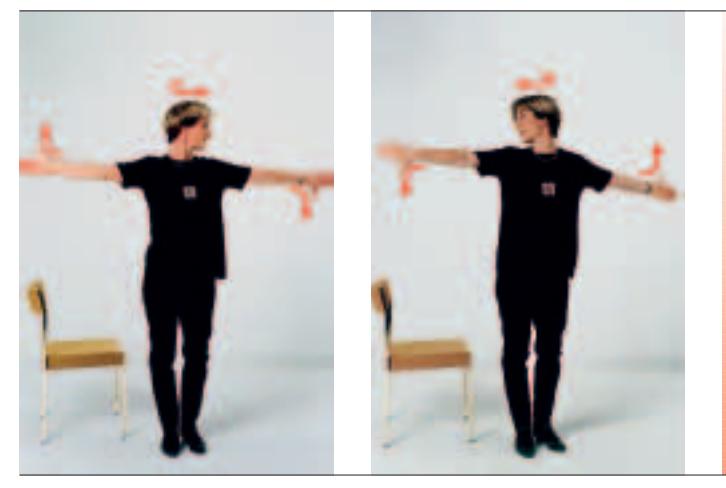

**Posizione iniziale** Seduti o in piedi con schiena diritta. Sollevate le braccia lateralmente tenendo un pollice rivolto in basso e l'altro verso l'alto. Girate la testa dalla parte dove il pollice è rivolto verso il basso.

# **Esercizio**

Girate la testa dalla parte opposta invertendo nello stesso tempo la posizione del pollice. Rimanete per alcuni secondi in posizione. Ripetete questi movimenti di torsione 10-15 volte.

**Esercizio 5:** rilassamento della parte superiore della colonna vertebrale

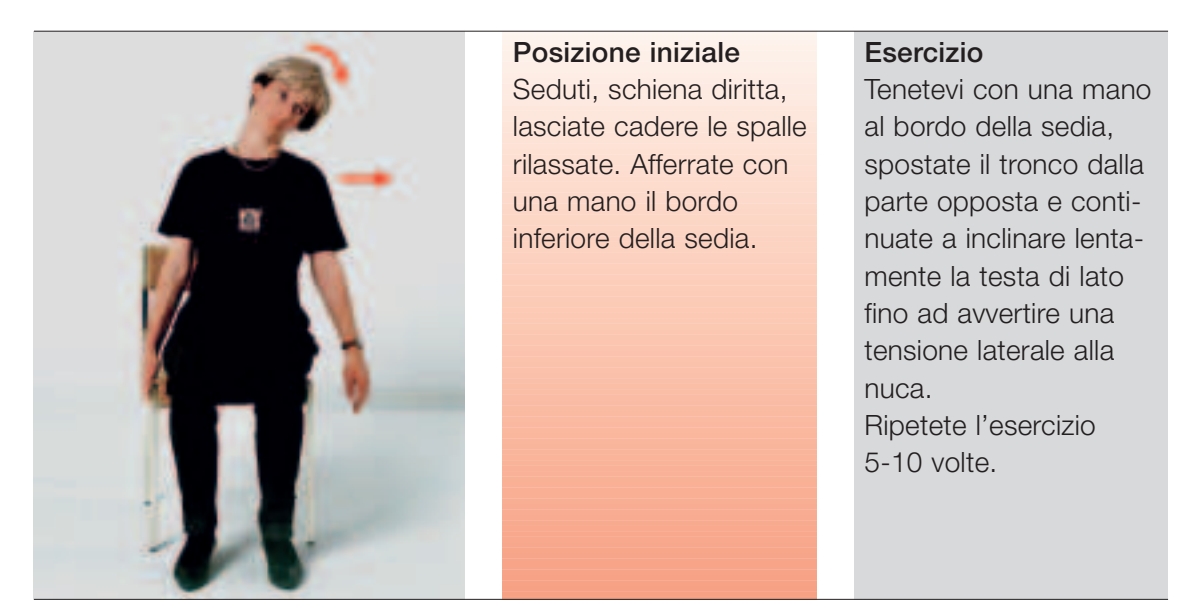

**Esercizio 6:** stiramento dei muscoli laterali della nuca

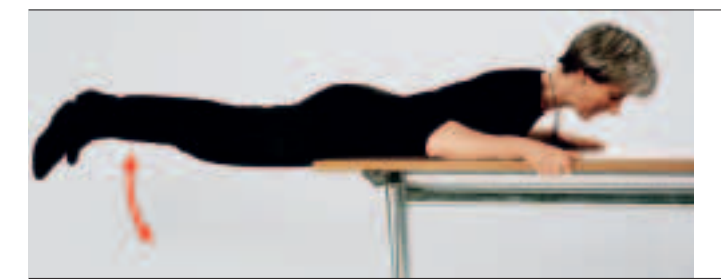

**Posizione iniziale**

Sdraiatevi su un tavolo a pancia in giù e tenetevi saldamente ai bordi.

### **Esercizio**

Contraete dapprima i glutei e poi sollevate le gambe fino alla posizione orizzontale. Ripetete l'esercizio 10-15 volte.

**Esercizio 7:** rafforzamento e distensione della schiena

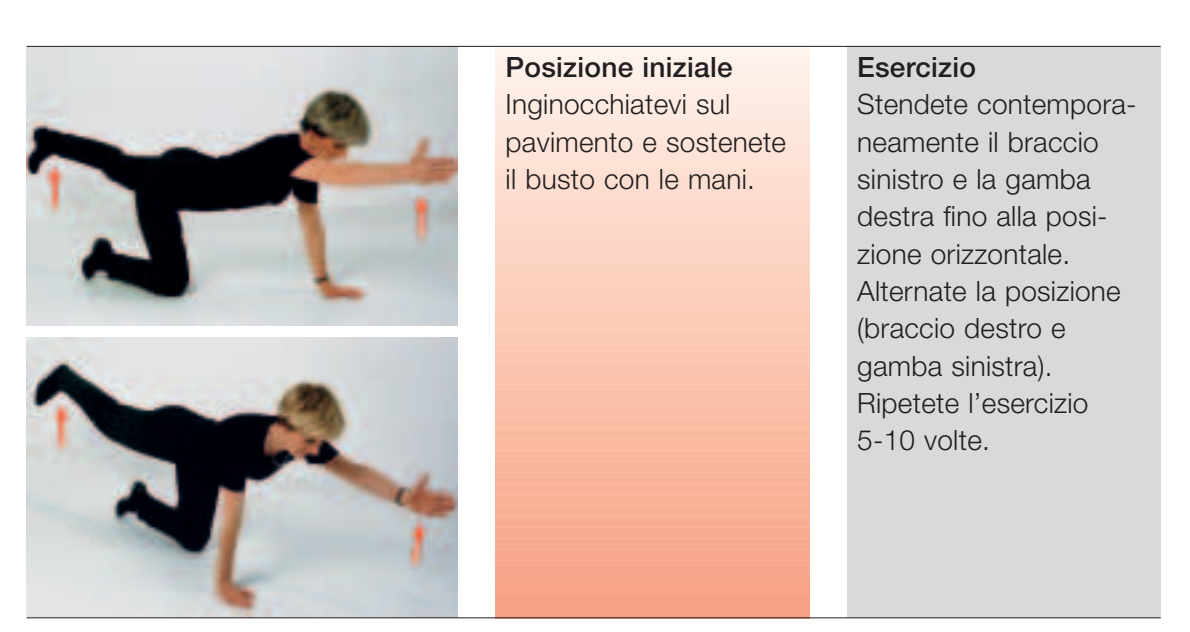

**Esercizio 8:** stabilizzazione e rafforzamento della schiena

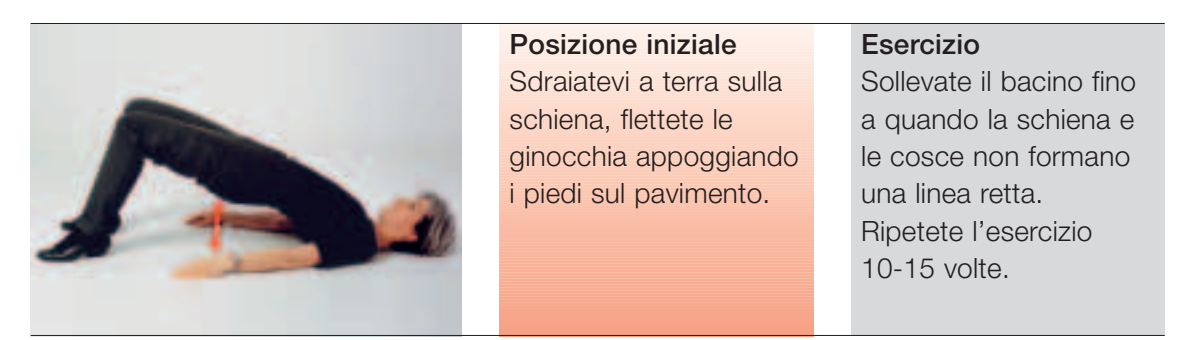

**Esercizio 9:** stabilizzazione e rafforzamento della regione sacrale

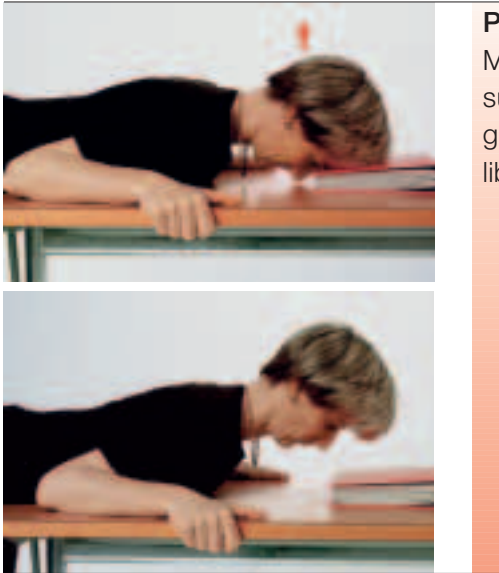

# **Posizione iniziale**

Mettetevi con il tronco su un tavolo e appoggiate la fronte su un libro.

#### **Esercizio**

Sollevate lentamente la testa tenendo sempre lo sguardo rivolto verso il basso. Restate così per alcuni secondi e poi ritornate alla posizione di partenza. Ripetete l'esercizio 10-15 volte.

**Esercizio 10:** rafforzamento e rilassamento dei muscoli della nuca

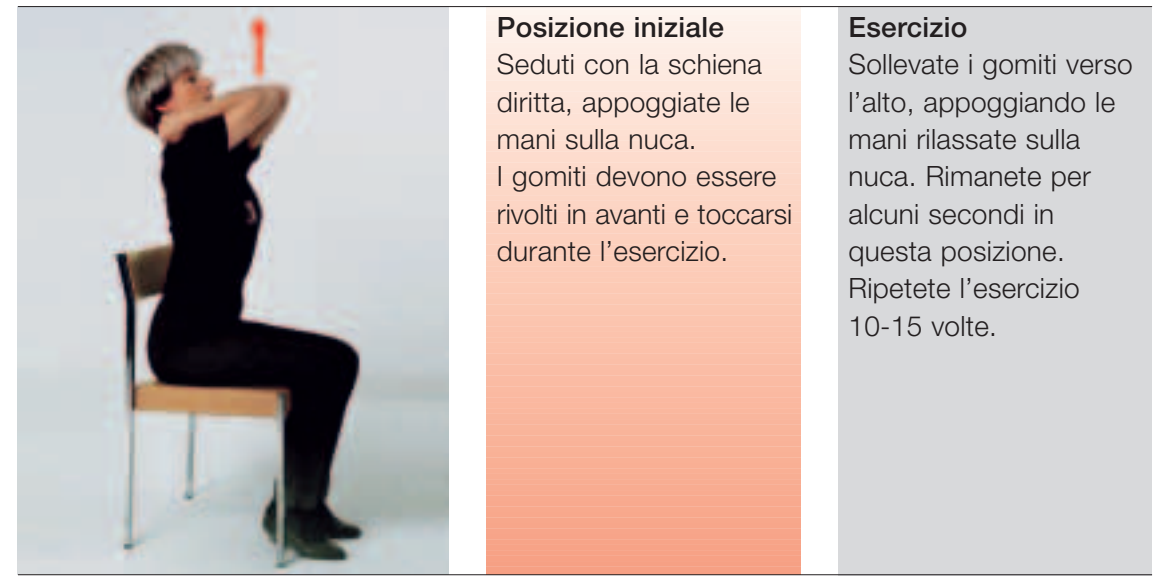

**Esercizio 11:** stiramento della muscolatura della schiena

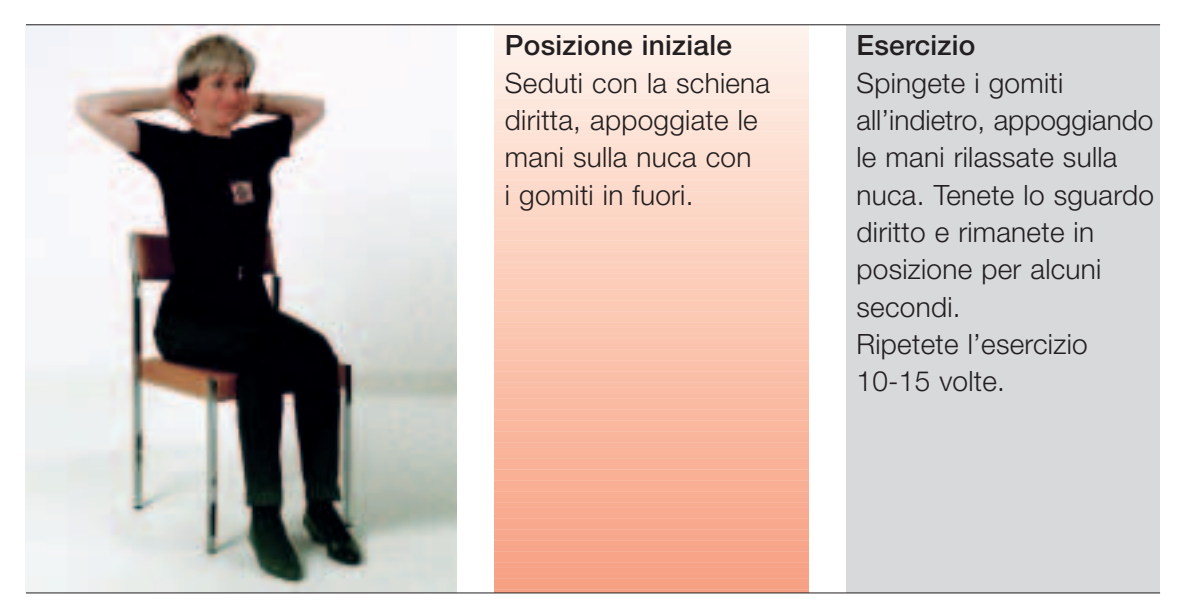

**Esercizio 12:** stiramento della muscolatura delle spalle

| Posizione iniziale    | <b>Esercizio</b>             |
|-----------------------|------------------------------|
| Seduti con la schiena | Flettete in avanti il busto, |
| diritta con le mani   | lasciando cadere le          |
| davanti tra le cosce. | braccia e la testa, e cer-   |
|                       | cate di toccare il pavi-     |
|                       | mento con il palmo delle     |
|                       | mani. Rimanete per           |
|                       | alcuni secondi in questa     |
|                       | posizione continuando        |
|                       | a respirare normalmente.     |
|                       | Ripetete l'esercizio più     |
|                       | volte.                       |

**Esercizio 13:** stiramento della muscolatura della schiena

# **A volte basta poco!**

Per sentirsi bene bastano pochi e semplici esercizi, così discreti che non disturberete neppure il vostro collega di ufficio. Ad esempio, si può tamburellare con il tallone sul pavimento mentre si è seduti oppure focalizzare lo sguardo su diversi oggetti posti in vari punti della stanza e rilassare nel contempo anche il collo. Se poi appoggiate le mani sulla nuca e vi stiracchiate, il sollievo è ancora maggiore. Anche inspirare ripetutamente a fondo può essere di notevole beneficio.

# 9 Lista di controllo

Con la lista di controllo «Lavorare correttamente al videoterminale» (codice 67052.i), disponibile in formato PDF al link sotto indicato, potete valutare da soli l'ergonomicità della vostra postazione di lavoro.

#### **www.suva.ch/listedicontrollo** → **Ergonomia**

Forse vi può sembrare difficile soddisfare tutti i punti indicati in questo opuscolo. Tuttavia, è bene trovare un giusto compromesso per poter lavorare senza accusare disturbi.

# Ulteriori informazioni sul tema ergonomia

I seguenti supporti informativi possono essere richiesti alla Suva all'indirizzo di pag. 2 oppure scaricati dal nostro sito Internet www.suva.ch/waswo in formato pdf.

- Pieghevole «Lavoro al videoterminale. 10 consigli utili per tutelare la salute e il benessere dei lavoratori», codice 84021.i
- Opuscolo dettagliato per gli addetti ai lavori e le persone interessate, «Il lavoro al videoterminale», codice 44022.i
- Lista di controllo per i lavoratori, «Lavorare correttamente al videoterminale», codice 67052.i
- Lista di controllo, «L'illuminazione al videoterminale», codice 67051.i
- Lista di controllo, «Arredi per postazioni di lavoro al videoterminale», codice 67050.i
- Prodotti per la postazione di lavoro al videoterminale (elenco dei fornitori):
	- Fornitori di scrivanie alte, codice 86958.i
	- Fornitori di sedie da ufficio, codice 86960.i
	- Fornitori di prodotti vari (tra cui tastiere ergonomiche, dispositivi antiabbagliamento), codice 86966.i
	- Liste der Sehlehrerinnen und Sehlehrer, codice 86970.d (elenco degli specialsiti in ginnastica oculare, disponibile solo in tedesco)

Vi invitiamo a testare le vostre conoscenze in materia di ergonomia con il nostro programma interattivo «Ergonomia della postazione di lavoro al videoterminale» all'indirizzo www.suva.ch/suvapro → Aggiornamento

**Codice: 44034.i**